# **CSCI 4229/5229 Computer Graphics Fall 2021**

## Course Objectives

- Class: Theory and principles
	- Attendance is highly encouraged
- Assignments: Practical OpenGL
	- Applications
- No tests or exams
- By the end of the course you will:
	- Be conversant in computer graphics principles
	- Be well versed in the use of OpenGL
	- Understand what OpenGL does internally

#### Class Attendance

- If you are in the distance session, it is highly recommended that you join live by Zoom
	- Permits real time interaction
- If you feel ill, attend via Zoom
- Class Attendance in person or via Zoom is strongly encouraged
	- Amplifies expectations and issues related to assignments
	- Covers additional examples not on Canvas

#### Course Outline

- $\bullet$  Basics  $(1/3)$ 
	- Projections, transformations, clipping, rendering, text, color, hidden edge and surface removal, and interaction
- $\bullet$  Advanced (1/3)
	- Illumination, shading, transparency, texture mapping, parametric surfaces, shaders
- Project  $(1/3)$ 
	- Whatever you're interested in: games, modeling, visualization, 'Google Earth', ....

# Why OpenGL?

- Modern, widely used and actively supported
	- Games
	- 3D visualization
- Cross platform
	- Windows
	- Mac
	- $-$  \*NIX
	- iPhone, Android and WebGL
- Open source and vendor implementations
	- MESA 3D (source code available)
- Many language bindings

#### Instructor

- Willem A (Vlakkies) Schreüder
- Email: vlakkies@colorado.edu
	- Begin subject with 4229 or 5229
		- I have a draconian mail filter
	- Resend email not answered promptly
- Office Hours:
	- Before and after Class
	- Other times to be determined
	- Email me to set up Zoom at other times
- Weekday Contact Hours: 6:30am 9:00pm

#### Instructors

- Willem A (Vlakkies) Schreüder
	- vlakkies@colorado.edu
- Ioana Fleming
	- ioana.fleming@colorado.edu
- Begin subject with 4229 or 5229
	- Resend email not answered promptly
- Office Hours:
	- Wednesday 3-4pm or by appointment
- Weekday Contact Hours: 6:30am 9:00pm

#### Assumptions

- You need to be fluent in C
	- Examples are in C
		- You need to know how to program and compile
	- You can do assignments in any language
		- I may need help getting it to work on my system
		- Use C or C++ unless you have a good reason
- You need to be comfortable with linear algebra
	- Vectors, surfaces, normals
	- Matrix and Vector multiplication
	- Dot and cross products
	- Rotation matrices

# Grading

- Satisfactory complete all assignments  $\Rightarrow A$ – The goal is to impress your friends
- Assignments **must** be submitted on time unless prior arrangements are made
	- Most due Thursday evening 11:59 pm
		- Extensions must be requested before due date
	- Grace period until Friday morning at 08:00am
	- **Emailed assignments will not be accepted**
- Assignments must be completed individually
	- Stealing ideas are permitted
	- OpenGL code from the web may be used
	- Make it your own and improve on it

## Grading Expectations

- Code reuse is acceptable
	- Give credit where it is due
	- You take responsibility for errors in reused code
	- You need to make a substantial improvement
		- I'm looking to see that you have insight in the material and put in a significant effort
		- Simply turning in downloaded code with minor changes is unacceptable and an Honor Code violation
- $\cdot$  No grade  $\Rightarrow$  respond to my comments and resubmit
- **Grade <100 means NOT SATISFACTORY (not an A)**

#### Example Programs

- Illustrates specific aspects
	- mode variable heavily overloaded
	- one concept at a time
- Designed to be a starting point
	- you are expected to improve on it
	- cut and paste will not get you an A
- **The course is no intended to teach OpenGL, but rather the principles underlying graphics**

#### Text

- OpenGL Programming Guide (9ed)
	- Shreiner et al.
	- "OpenGL Vermillion Book"
	- Older edition was the "OpenGL Red Book"
	- Download previous editions as PDF
	- Recommended but not required

#### Other Texts

- OpenGL: A Primer, 3/E
	- Edward Angel
	- Excellent and very accessible
	- Inexpensive
	- Third edition adds new material (shaders)
- OpenGL SuperBible: Comprehensive Tutorial and Reference (7ed)
	- Sellers, Wright & Haemel
	- Good all-round theory and applications
	- 6e & 7e is all OpenGL 4 which is a challenge

#### Theoretical text

- Computer Graphics: Principles & Practice (3ed)
	- Hughes, van Dam, McGuire, Sklar, Foley, Feiner & Akeley
	- Avoid 1ed (Pascal), 2ed (very dated)
	- Get it if you want to know more of the theory

#### Embedded OpenGL texts

- OpenGL ES 3.0 Programming Guide
	- Ginsburg & Purnomo
	- OpenGL Embeded Systems (iPhone & Android)
	- Subset of OpenGL, 1.3 and 2.0 very different

#### – **Not recommended for beginners**

- iPhone 3D Programming
	- Philip Rideout (O'Reilly series)
	- iPhone specific, but C/C++ oriented so translates well to Android (using the NDK)
	- My personal favorite for portable OpenGL ES

## OpenGL Resources

- Safari
- www.google.com – Need I say more?
- www.opengl.org
	- Code and tutorials
- nehe.gamedev.net
	- Excellent tutorials
- www.mesa3d.org
	- Code of "internals"
- Class forum

- Due: **Tuesday** August 31 at **11:59pm**
- Find the course on Canvas
- Submit
	- Your name and study area
	- Platform (Hardware, Graphics, OS, ...)
	- Background and interests in computer graphics
	- Project ideas (if you have one already)
	- Distance students let me know about special circumstances and schedules

# My information

- Mathematical modeling and data analysis
	- PhD Computational Fluid Dynamics [1986]
	- PhD Parallel Systems (CU Boulder) [2005]
	- President of Principia Mathematica
	- Adjunct Associate Professor CU Boulder
- Use graphics for scientific visualization
- Open source bigot
- Program in C,  $C++$ , Fortran and Perl

- Week 1: Who Am I
- Week 2: Compile and run Gears
- Week 3: Visualizing the Lorenz Attractor
- Week 4: Drawing Scene in 3D
- Week 5: Orthogonal/Perspective Projection
- Week 6: Lighting
- Week 7: Lighting and Textures
- Week 8: Project Proposal
- Week 10: Project progress report
- Week 12: Project Review
- Week 14: Project Final
	- Complete assignments early if you want

#### How to get started

- Get OpenGL to work on your platform
	- Installing OpenGL on Canvas
	- Compile and run Hello World examples
- If you are using Windows
	- Install MSYS2 and use pacman
	- Compile with -DUSEGLEW (see my examples)
- If you are on an X based (\*NIX) platform:
	- yum install freeglut-devel
	- apt-get install freeglut3-dev
	- Run glxinfo and check if direct rendering: yes
- OS/X based on OpenGL
	- Xcode command line
	- Use homebrew to install glfw, SDL, etc

- Due: Thursday September 9 at 23:59
- Compile and run gears and answer a few questions
- This ensures that you have a working OpenGL environment on your machine
- Practice creating a *makefile* 
	- After this I expect correct makefiles

- Due: Thursday September 16 at 23:59
- Write an OpenGL based visualization of the Lorenz Attractor
	- At a minimum show a static line path in 3D
	- User control of attractor parameters
	- Add rotation using cursor keys
	- Use your imagination
- The purpose is scientific visualization
	- Do some science

http://mathworld.wolfram.com/LorenzAttractor.html

• Example 6 is your friend

- Due: Thursday September 23 at 23:59
- Write an program to visualize a 3D scene
- Scene must consist of solid 3D objects
	- You must create objects yourself
		- no GLU/GLUT or imported objects
	- You must replicate some generic objects
- Scene must be viewable from different vantage points under user control
- Add 3D objects to Assignment 2

- Due: Thursday September 30 at 23:59
- Write an program to visualize a 3D scene using both orthogonal and perspective projections as well as first person navigation
- Add perspective projection to Assignment 3
- I don't provide a first person example

- Due: Thursday October 7 at 23:59
- Write an program to visualize a 3D scene with lighting
	- Make the light move to show lighting effects
	- Select solid objects that show lighting effects
	- Still no glu/glut or imported objects
- Add lighting to Assignment 4

#### ● **WARNING: THIS IS A VERY DIFFICULT ASSIGNMENT**

- Due: Thursday October 14 at 23:59
- Write an program to visualize a 3D scene with lighting and textures
- End of progression of homework assignments
- Add textures to Assignment 5

# Project

- Should be a program with a significant graphics component
	- Something useful in your research/work?
	- Graphical front end to simulation
	- Graphical portion of a game
	- Expect more from graduate students
- Deadlines
	- Proposal: Thursday Oct 21
	- Progress: Thursday Nov 4 (progress report)
	- Review: **Tuesday** Nov 30 (must run)
	- Final: **Tuesday** Dec 7 (no resubmit)

## Project Grading

- Half the total grade for the class
- The grade assigned for the **final** submission is what is counted
- Grades assigned for the progress report and the review are my assessment of what that final grade will be, and is not counted towards the class grade
	- Canvas is not smart enough to do this, so don't go by the totals it gives you

#### Topics for CSCI 4239/5239 Advanced Computer Graphics

- Shaders
	- Explicitly programing the GPU
- Embedded Systems
	- iPhone, Android, WebGL
- GPU work threads (CUDA & OpenCL)
- Ray Tracing

#### Nuts and Bolts

- Complete assignments on any platform
	- Assignments reviewed under Ubuntu 20.04 LTS
	- Set #ifdef so I can compile and run it
- Submit using Canvas
	- Single ZIP file
	- Name executables hw1, hw2, ...
	- Create a makefile so I can do make clean;make
	- Set window title to Assignment X: Your Name
- Include number of hours spent on assignment
- Check my feedback and resubmit if requested
- This is a BIG class, **PLEASE** submit cleanly

#### A few hints

- My machine runs Linux x86 64
	- $-$  gcc/g++ with nVidia & GLX
		- - Wall is a **really** good idea
	- case sensitive file names
	- $-$  int=32 bit, long=64 bit
	- little-endian
	- fairly good performance
- How to make my life easier
	- Try it on a Linux box
	- Stick to C/C++ unless you have a good reason to use something else
- **Maintain thy backups...**

#### The Importance of Graphics: 100 Values between 0 and 1

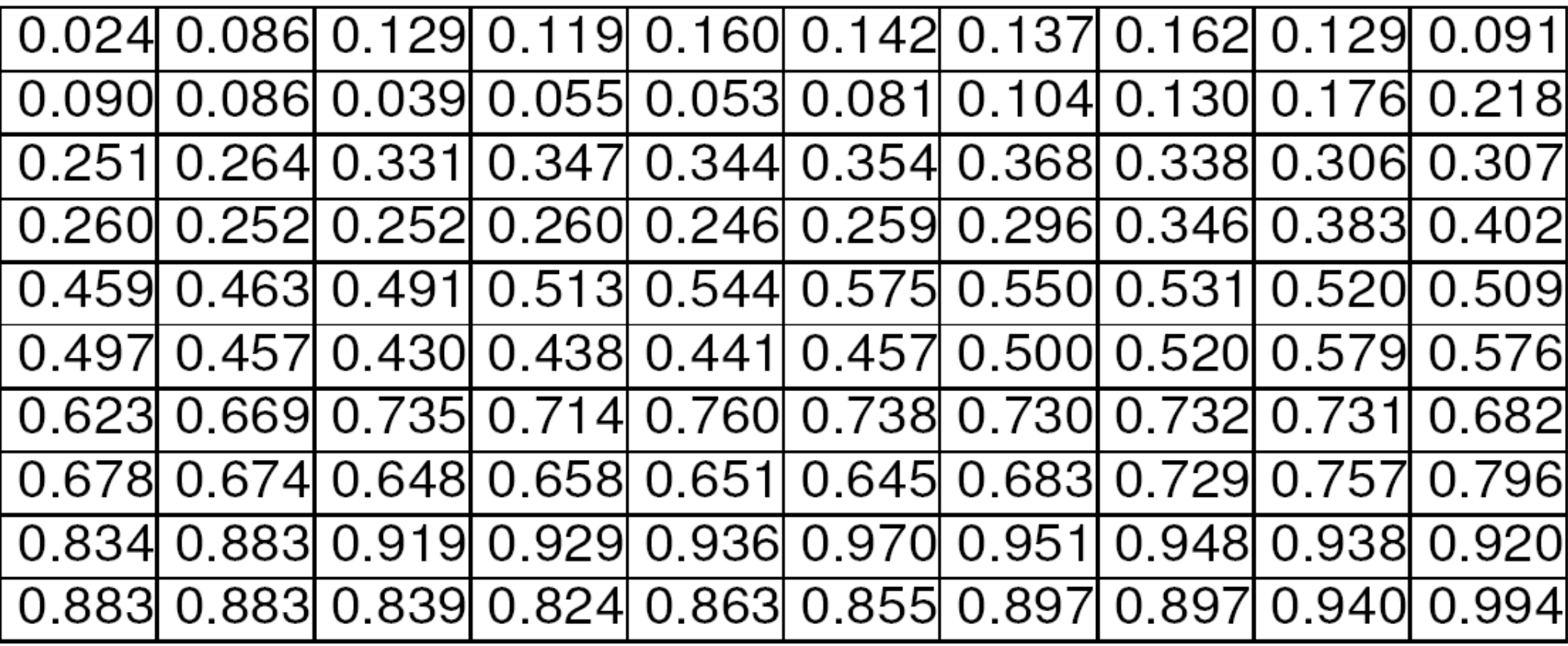

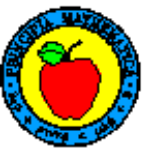

#### 100 Values between and  $1$

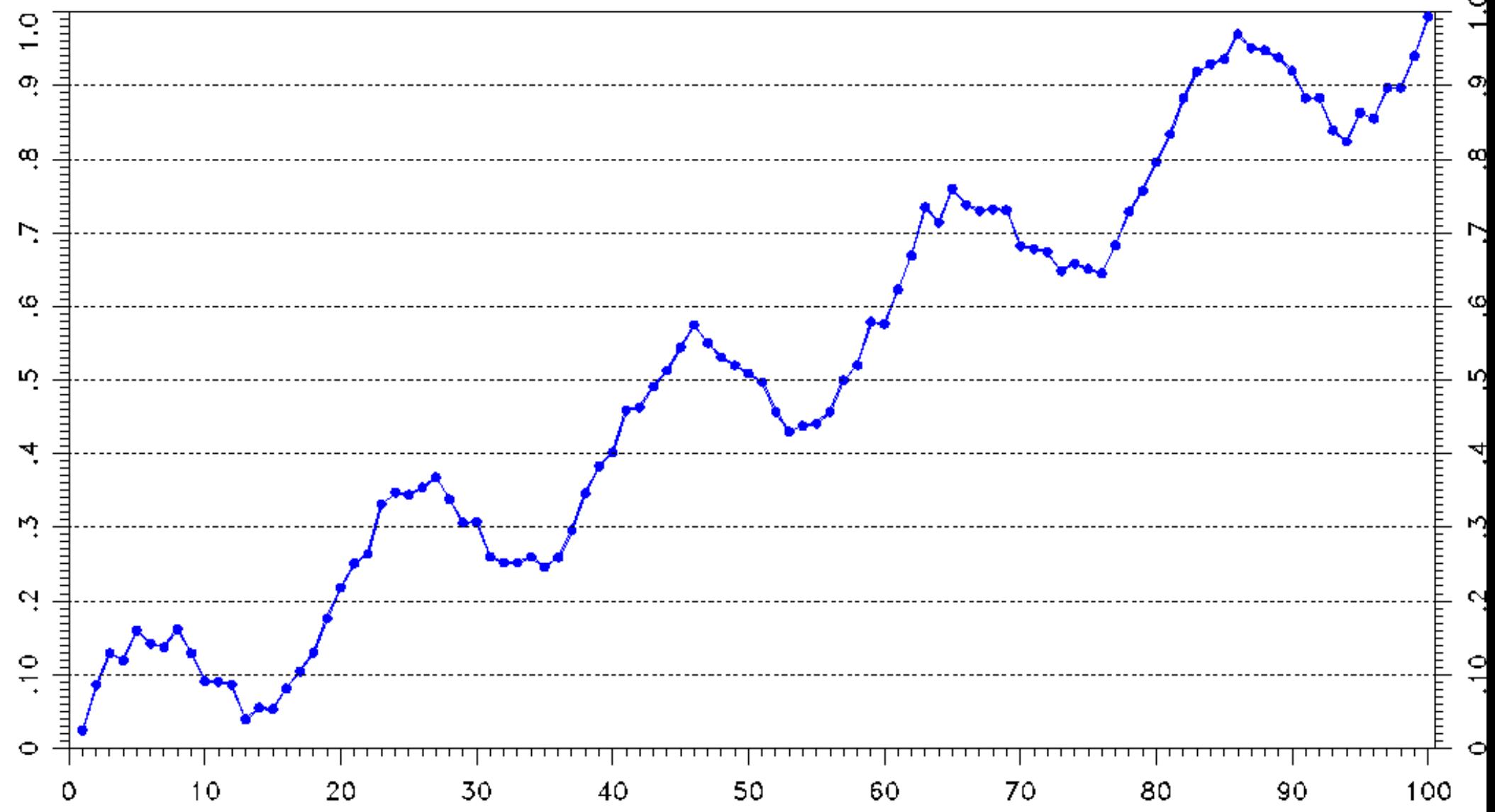

# Graphic Design

- 2D vs. 3D
	- Cool vs. informative
- Edward R. Tufte
	- Visual Explanations
	- Envisioning Information
	- The Visual Display of Quantitative Information
	- Beautiful Evidence

#### Saturn from Cassini Probe

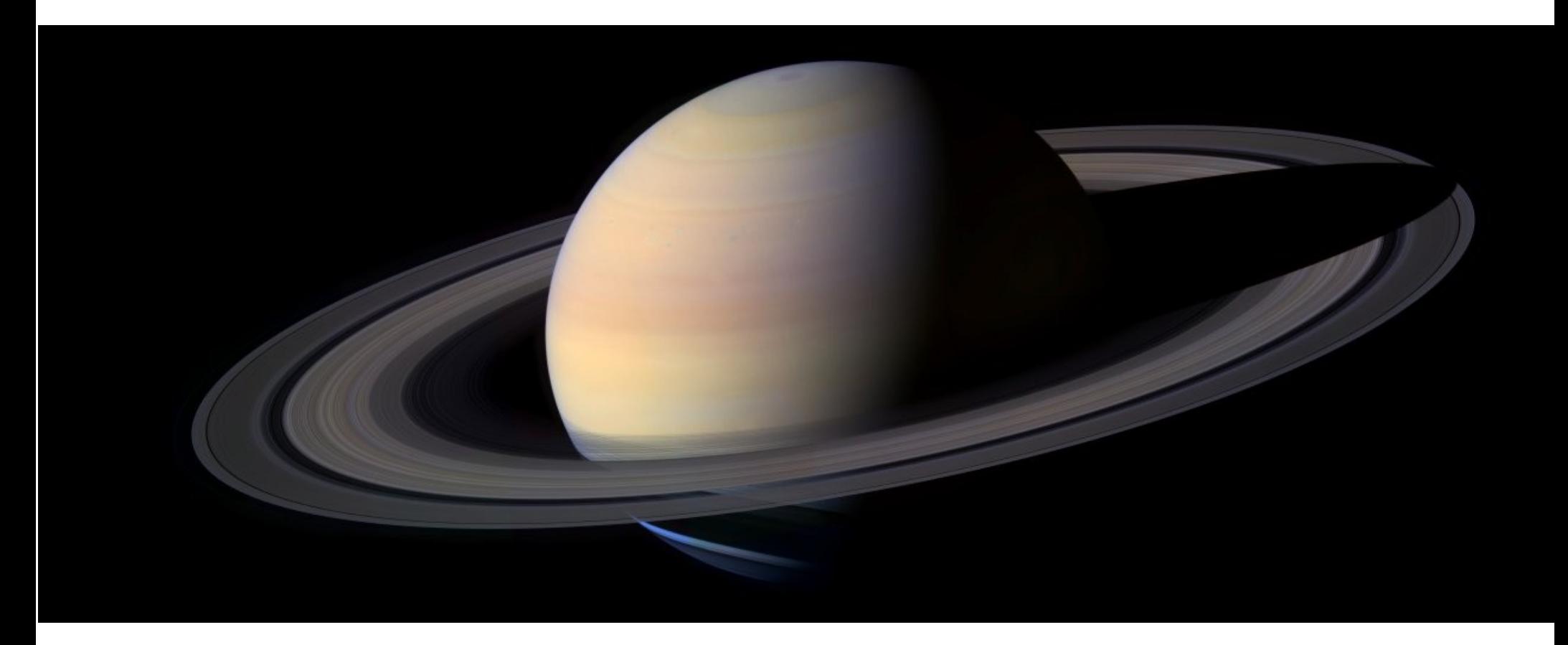

#### Colorado Fall Colors

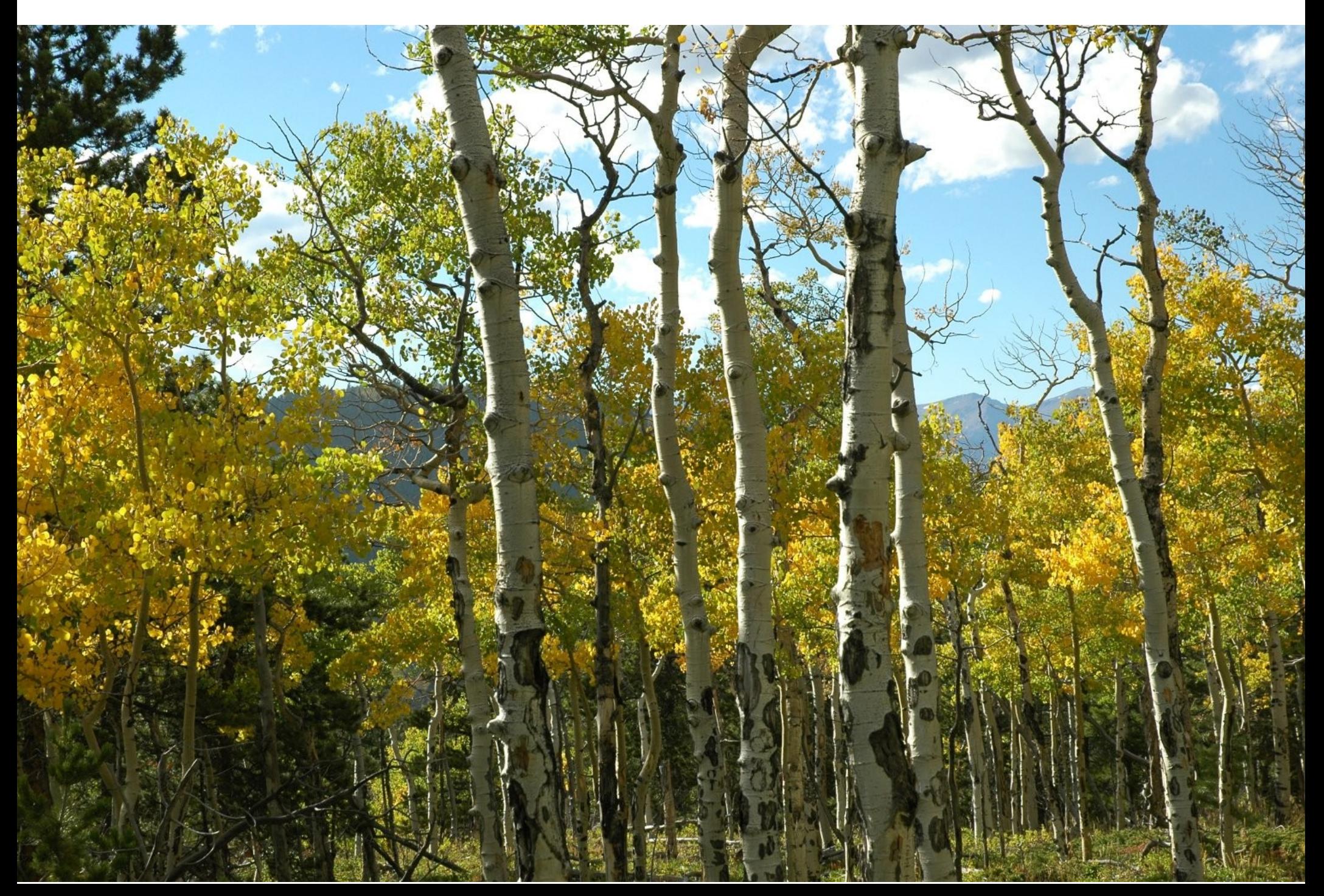

#### What is wrong with this picture?

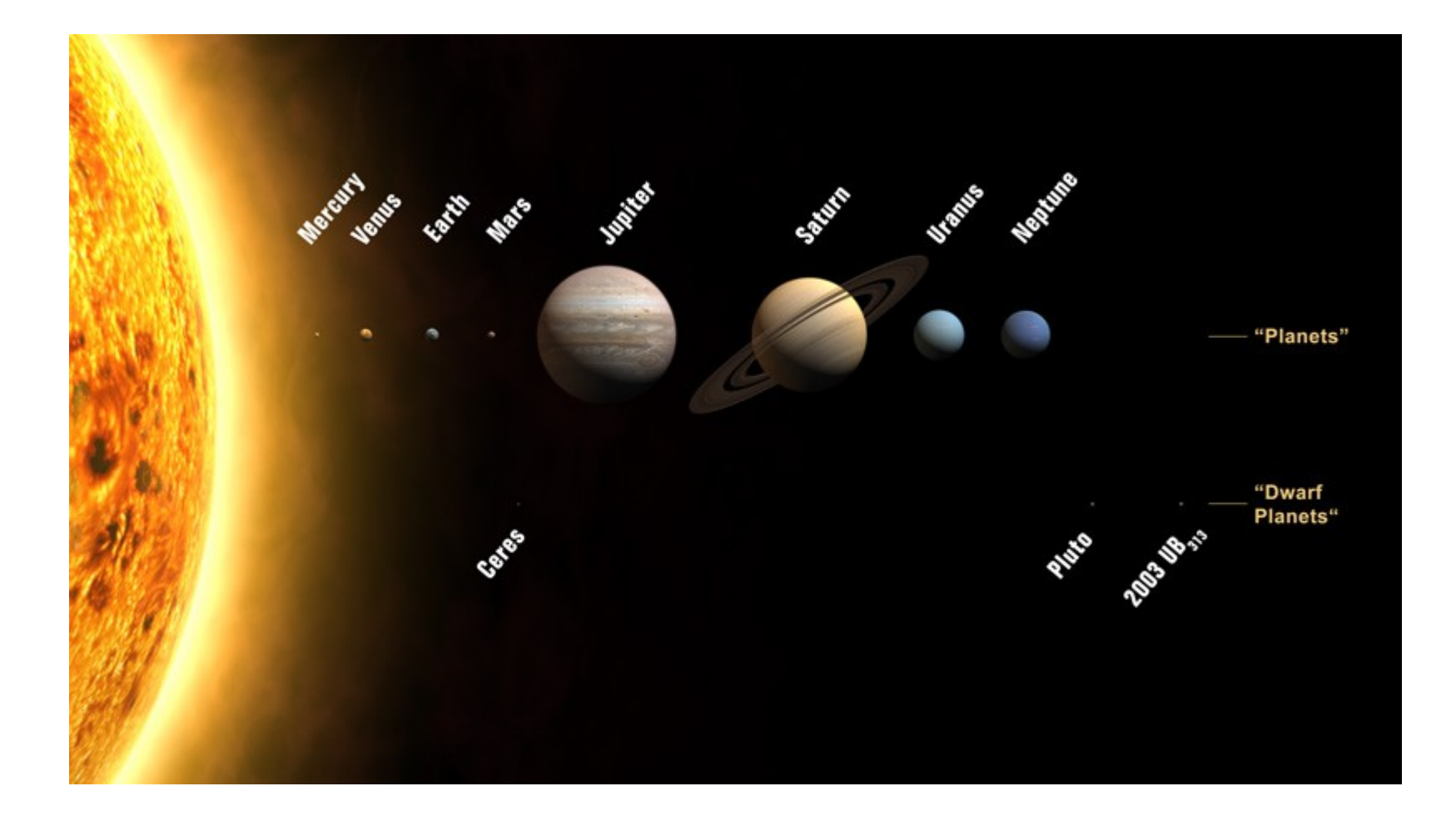

#### In the beginning....

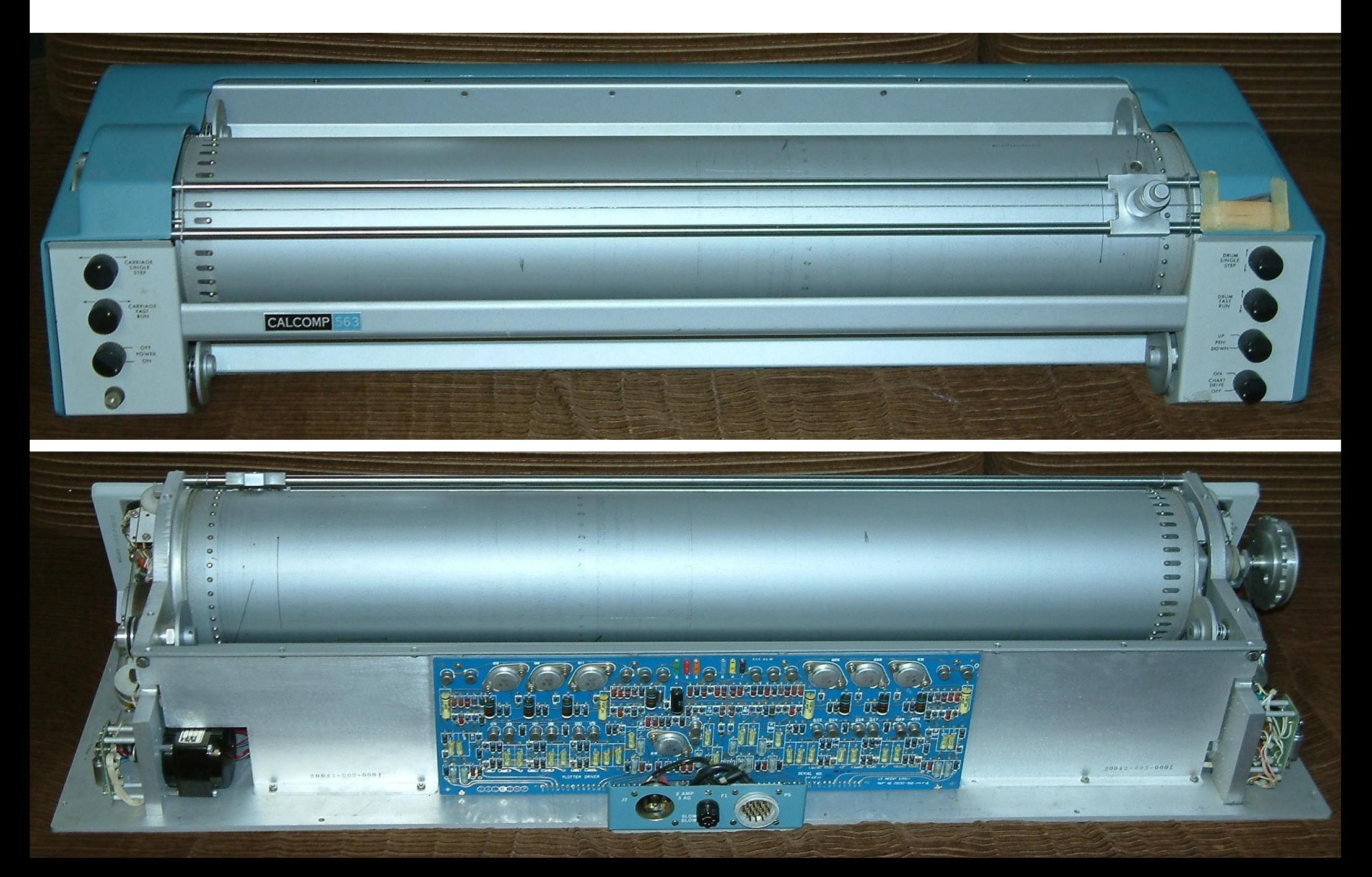

#### Storage Tube Terminals

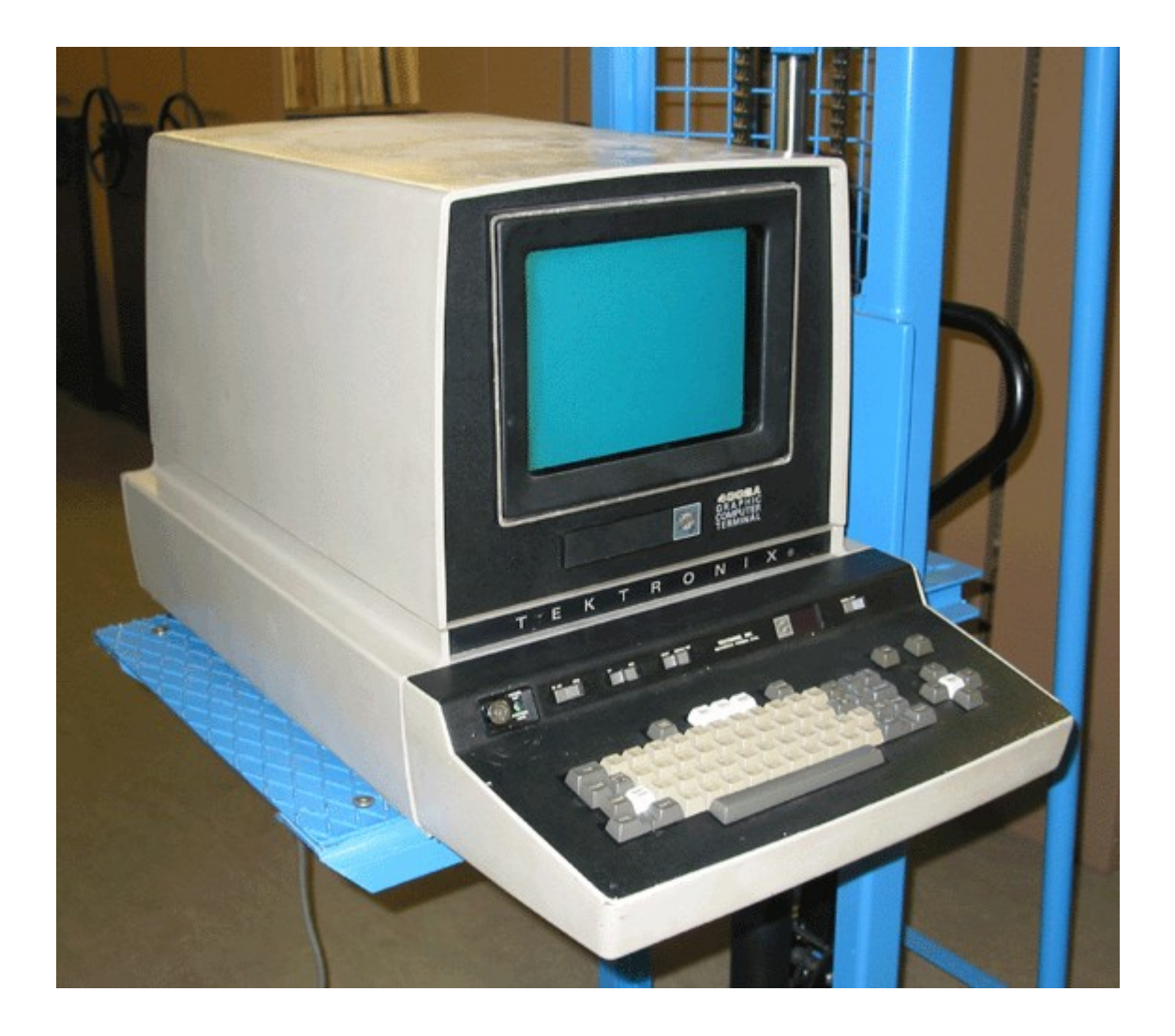

#### Storage Display Images

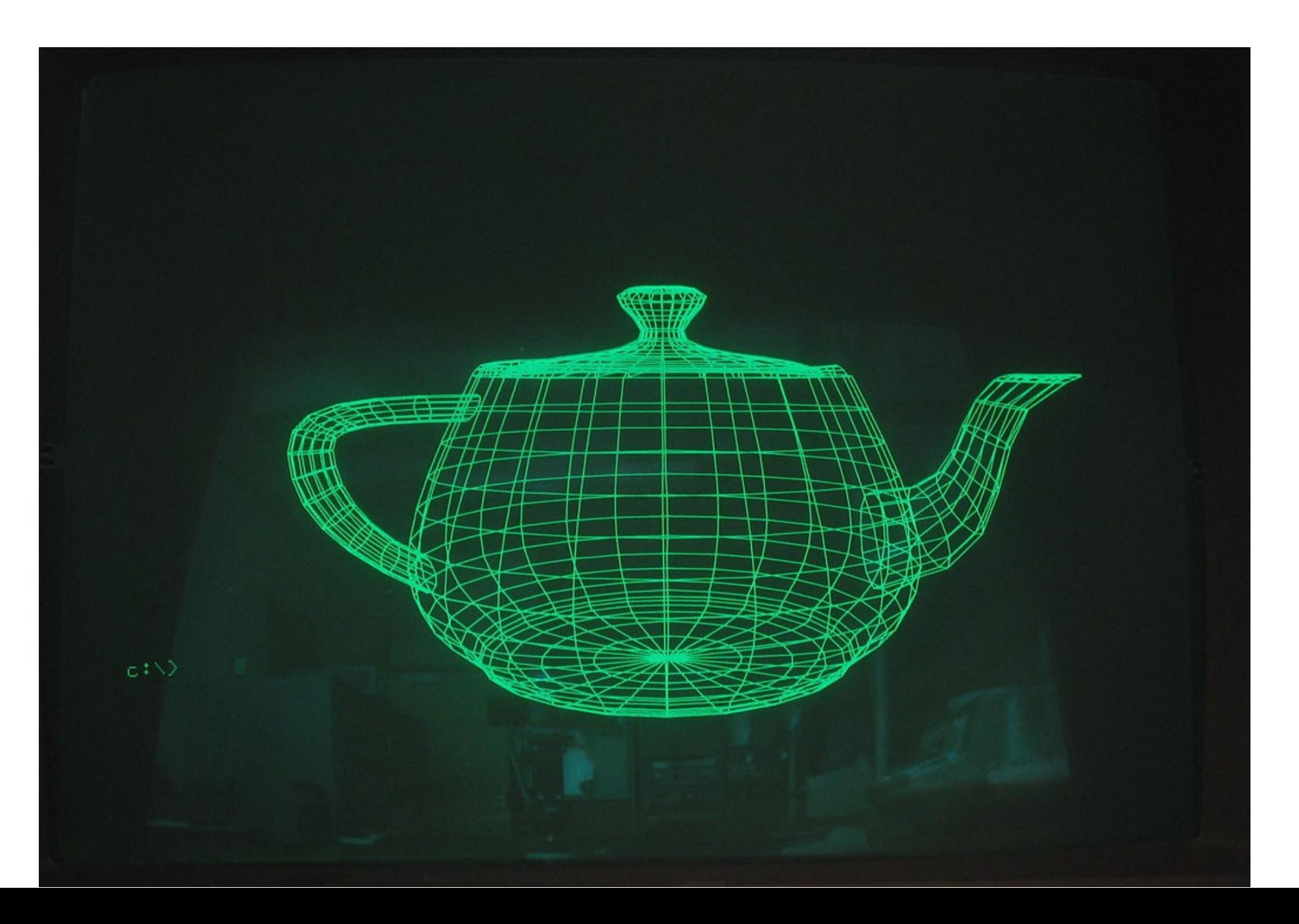

#### Color: Multiple Pen Plotters

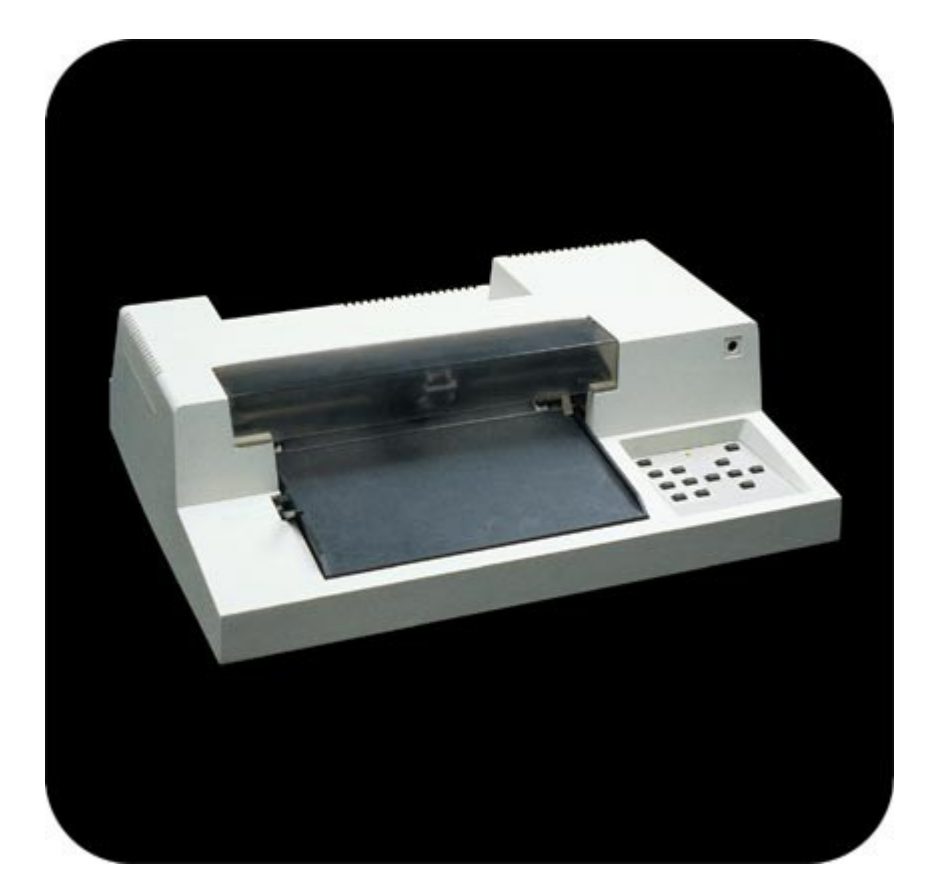

#### Raster Graphic Terminals

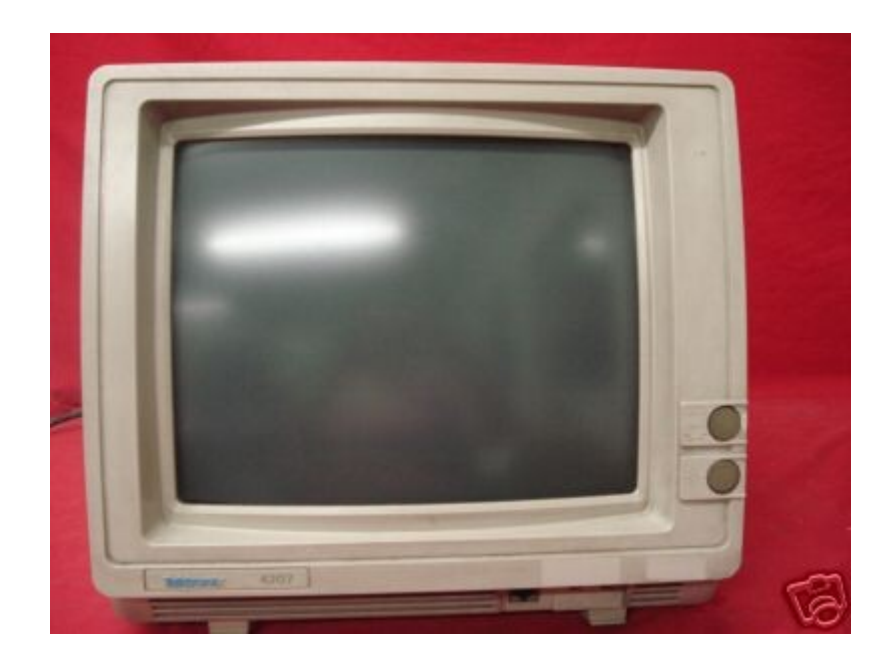

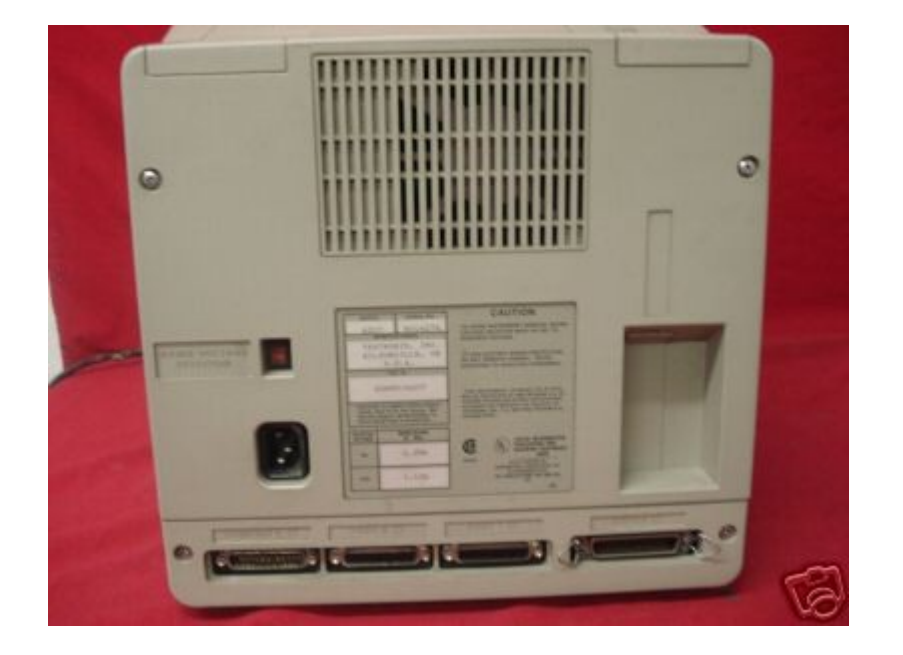

#### Color Inkjets

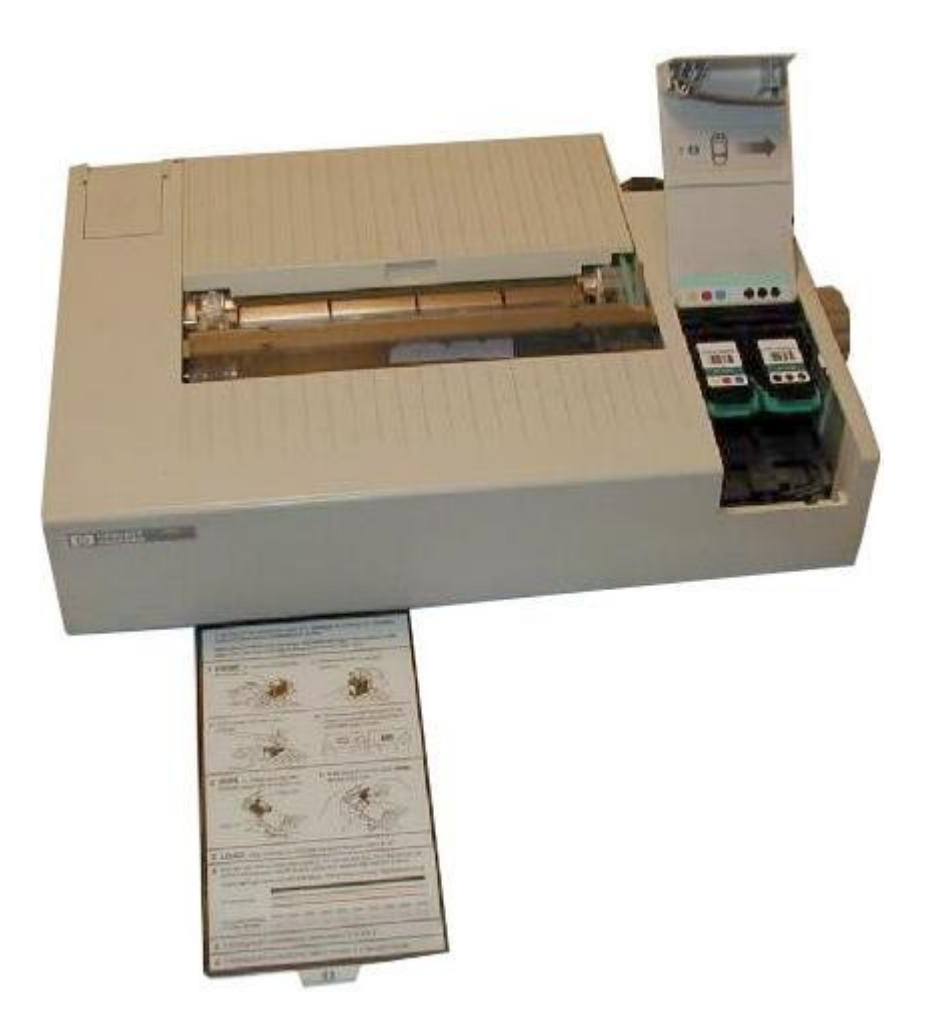

#### Workstations: Apollo DN 330 12 MHz 68020, 3MB RAM, 70MB disk

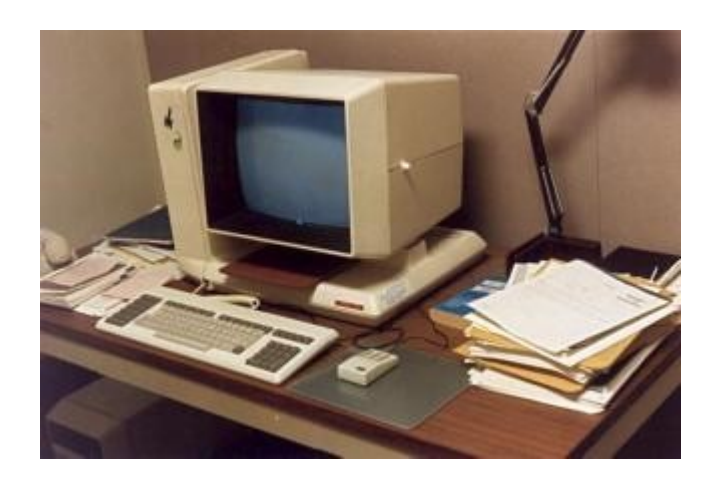

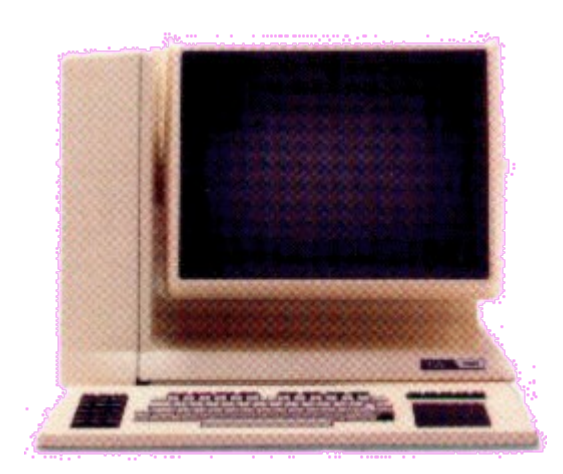

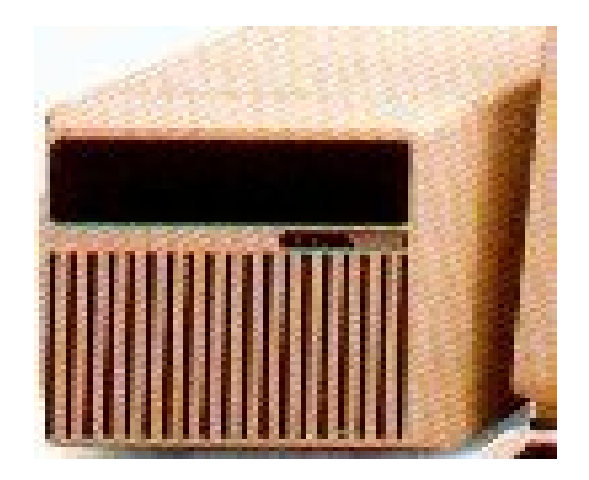

#### Workstation, Desktop, Laptop, Phone, Communicator..

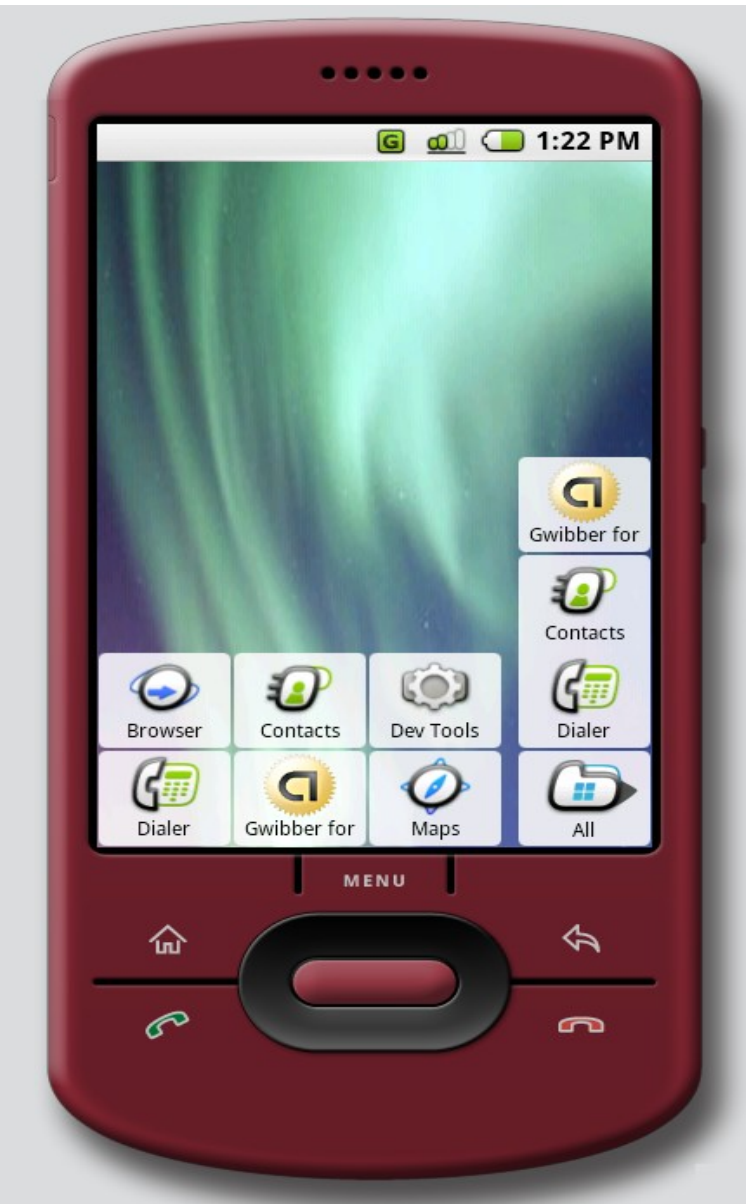

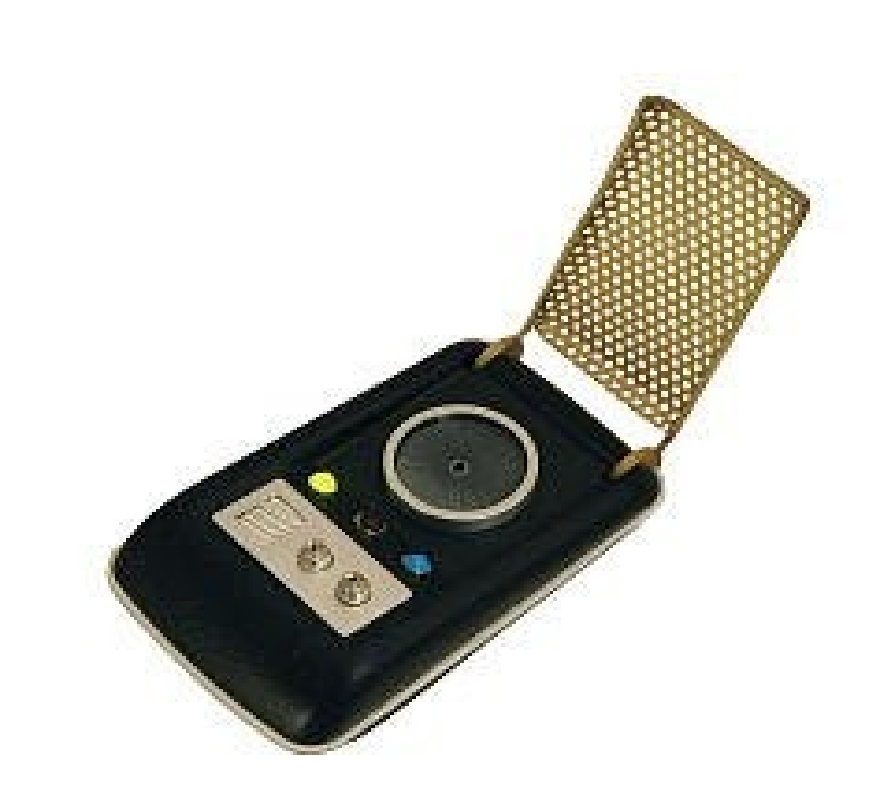

# Plotting Packages

- PLOT-10: Tektronix 4010 graphics
- PLOT88: PC graphics
- DISSPLA: NCAR graphics
- GINO: Portable graphics
- DIGLIB: LLNL device-independent, open source
- GKS: Graphics Kernel System (2D vector)
- PHIGS: 3D Interactive Graphics
- OpenGL & DirectX

# The rise of OpenGL

- Originated as SGI IrisGL
- Vendor-neutral OpenGL controlled by ARB
- Hides the details of hardware
	- Software emulation when necessary
	- Hardware acceleration when possible
- Supports 2D to advanced 3D graphics
- Portable to most hardware and OS with WGL, AGL and GLX
- Hardware range from phones to Big Iron

## Focus of OpenGL

- OpenGL 1 (1992)
	- Hardware abstraction
- OpenGL 2 (2004)
	- Add Shaders (Programming the GPU)
- OpenGL 3 (2008)
	- Focus on shaders and new hardware
	- Deprecates many features
- OpenGL 4 (2010)
	- Core & Compatibility Profiles
	- Merge desktop and embedded versions

# Gaming and Graphics

- Text based/ASCII graphics (Pong, PacMan)
- 2D monochrome line graphics (Astroids)
- 2D images & sprites (Mario)
- 3D graphics
	- Flight Simulators (2D -> 3D)
	- First Person Shooters
	- Multi-player games
- Games push the envelope
	- Realism
	- Speed